# **PJLink Projector**

PJLink Projector Control Notes

#### **Table of Contents**

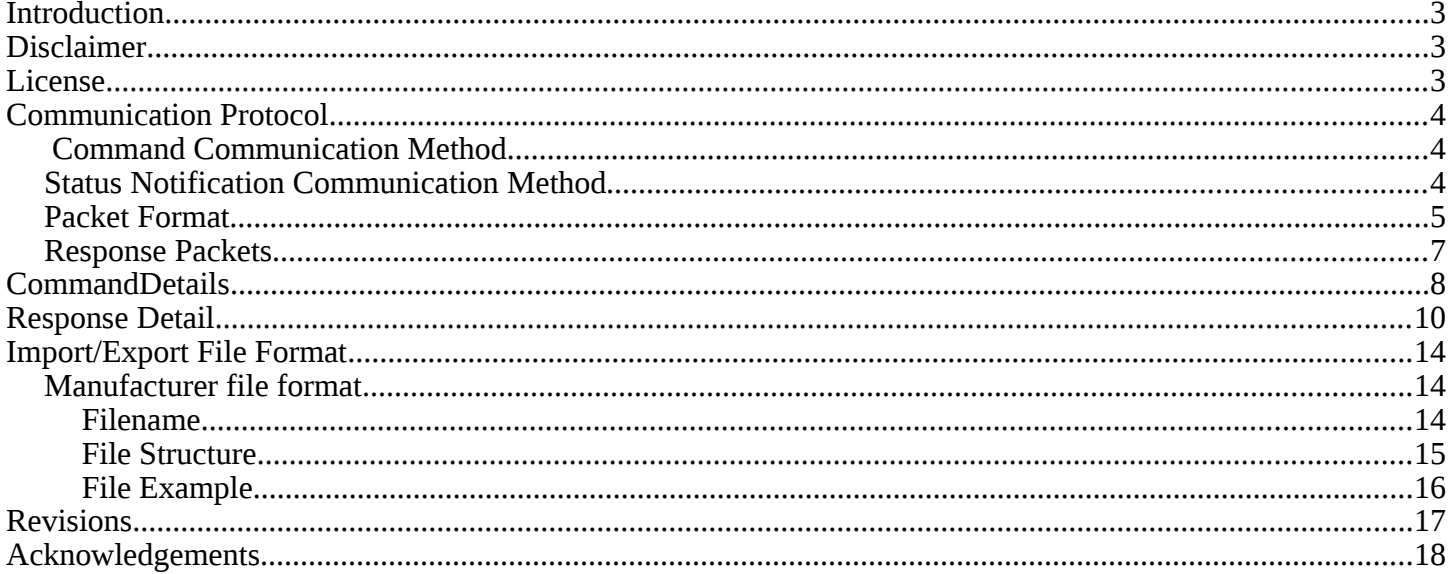

#### <span id="page-2-2"></span>**Introduction**

PJLink is a unified standard for operating and controlling data projectors. The PJLink Standard is controlled and maintained by the Japan Business Machine and Information Systems Industrial Association (JBMIA). The current standard as of this date is defined as PJLink Class 2.

PJLink Verison 1.00 Specifiation was originally published 2005-07-04 specified as Class 1. The latest version of Class 1 Specification document is Version 1.04 published on 2013-12-10.

PJlink Version 2.00 Specification was originally published 2017-01-31 specified as Class 2.

# <span id="page-2-1"></span>**Disclaimer**

The PJLink Communications Specification as defined by JBMIA is the official documented standard and will override any deviations between this document and official standards.

This document is written as my notes on controlling a PJLink-compatible projector and is in no way a representative document recognized by, association with, or even known about by JBMIA or their representatives.

There are no warranties, express or implied, concerning this document and any use of this document as a reference.

## <span id="page-2-0"></span>**License**

Copyright (c) OpenLP, 2017. Prepared by Ken Roberts (alisonken1 on freenode)

This document is licensed under a [Creative Commons Attribution-Share Alike 4.0 International License](http://creativecommons.org/licenses/by-sa/4.0/)<sup>[1](#page-2-3)</sup>.

<span id="page-2-3"></span><sup>1</sup> http://creativecommons.org/licenses/by-sa/4.0/

# <span id="page-3-2"></span>**Communication Protocol**

This section outlines the communication protocol for communicating with client software.

#### <span id="page-3-1"></span> **Command Communication Method**

Normal communication between server (projector or terminal) and client (controller) software will be the TCP network protocol using port 4352.

Since the PJLink specification does not specify the number of controllers that can connect to a projector (it is listed as "undefined behavior"), assume that only 1 controller can connect at a time.

NOTE: This is dependent upon the hardware manufacturer; there are some projectors that allow more than one controller to connect at the same time, although behavior may appear erratic if multiple controllers attempt to change the same setting at the same time.

#### <span id="page-3-0"></span>**Status Notification Communication Method**

 PJLink Class 2 extends some communication using UDP port 4352 for status information. In this case, the projector is notifying the controller of a state change.

Once a controller has obtained a connection to the projector, the following non-definitive state changes will be sent to the controller:

- Lamp power state transition (POWR)
	- Standby (off) -> warmup
	- Warmup -> on
	- On -> cooldown
	- Cooldown -> standby (off)
- Error condition change (ERST)
- Change of video source (input) switching is complete (INPT)
- When PJLink communication is ready (?)

#### NOTE:

Not sure about the last one since the definition sounds like controller already must be connected before state change notifications can occur. However, if the flowchart is describing UDP broadcast rather than UDP unicast then this would be good. Need to see how some projectors accomplish this one.

#### <span id="page-4-0"></span>**Packet Format**

The following table defines selected ASCII codes:

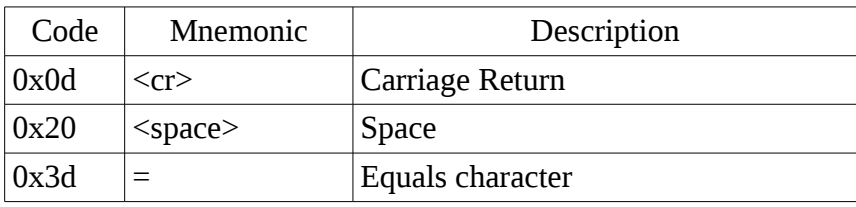

Packet size will not exceed 136 bytes in length including the terminating  $\langle cr \rangle$  byte.

All PJLink commands will be ASCII codes unless otherwise noted.

**NOTE**: Header is defined as the start byte plus the class byte.

Structure of the packet will consist of the following:

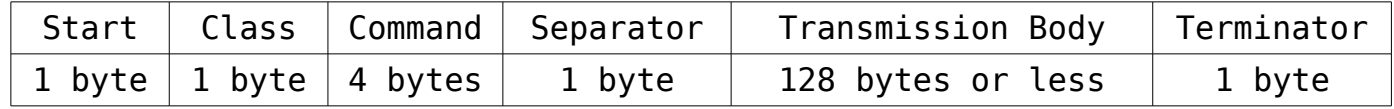

Start: All PJLink command lines, without exception, will start with "%" (percent) character.

Class: Indicate which PJLink class the command belongs to.

Command: ASCII string indicating command. All commands will be case-insensitive.

Separator:  $\langle$ space> for commands from controller

"=" (equal) character for replies from projector.

Transmission: Command option from controller or status/reply from projector. Arbitrary strings will be treated in a case-insensitive manner in accordance with command specification.

Terminator: Terminator, without exception, will be the carriage return  $\langle cr \rangle$  character code.

Packets can be broadly defined into three categories: set commands, get commands, and replies.

- Set commands: Command from the controller to change some aspect of the projector.
- Get commands: Command from the controller to return information or status about the projector.
- Replies: Responses that the projector returns to the controller after a command.

Some commands are both set and get commands; the only difference is the transmission body parameter that is used.

Example command/query packet:

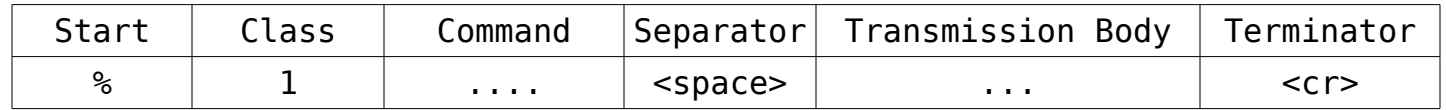

Example string: "%1CLSS<space>?<cr>"

Example response packet:

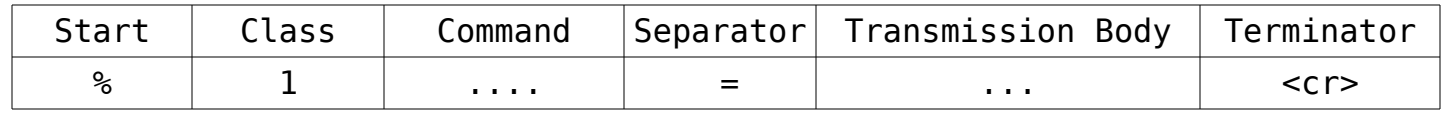

Example string: "%CLSS=1<cr>"

#### <span id="page-6-0"></span>**Response Packets**

Response packets are packets sent back from projector after a command has been received. The following table defines the response packets that are not information request packets:

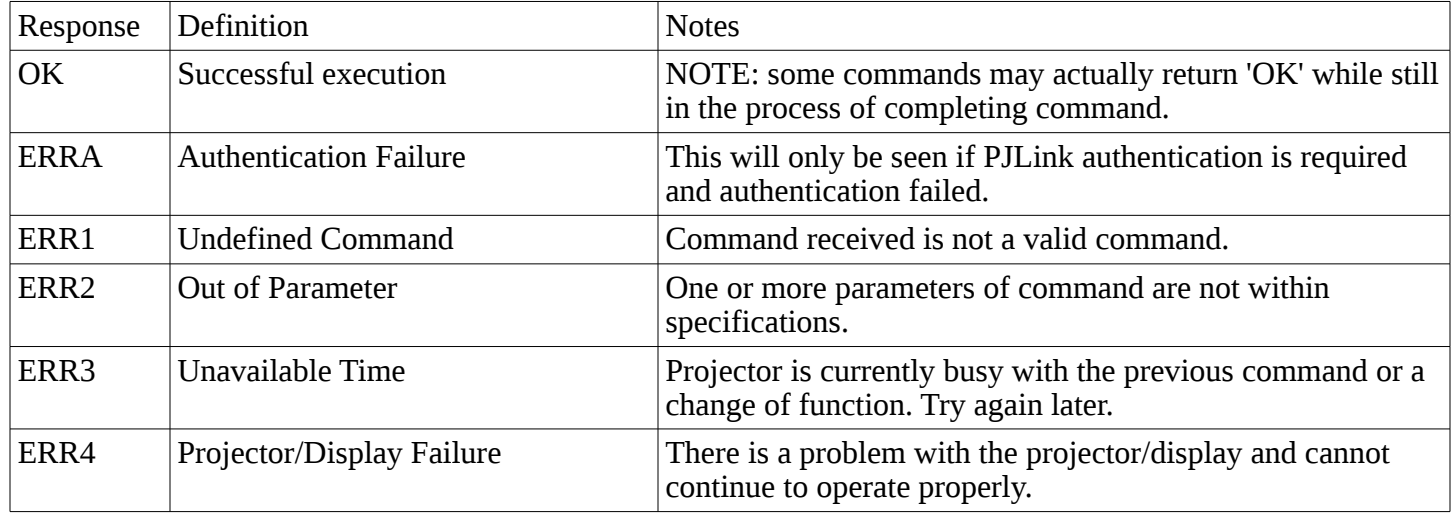

Example 1: Set lamp power to ON

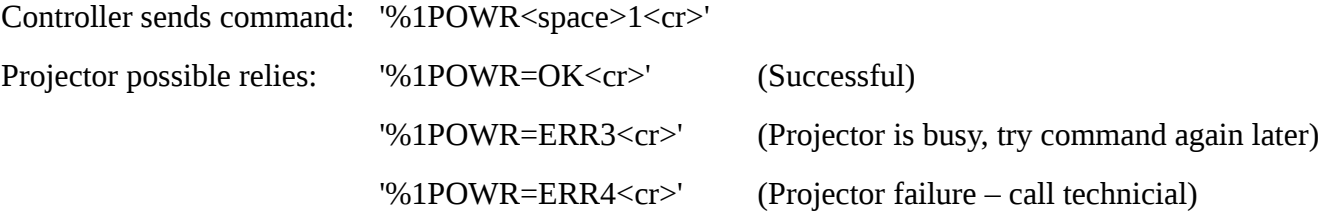

## <span id="page-7-0"></span>**CommandDetails**

The table below list the commands defined for PJLink packets that projectors will accept.

Command: Command from controller to projector

Class: PJLink class of command

Protocol: TCP or UDP

Parameter: Parameter of command

Description: Description of command and parameter usage

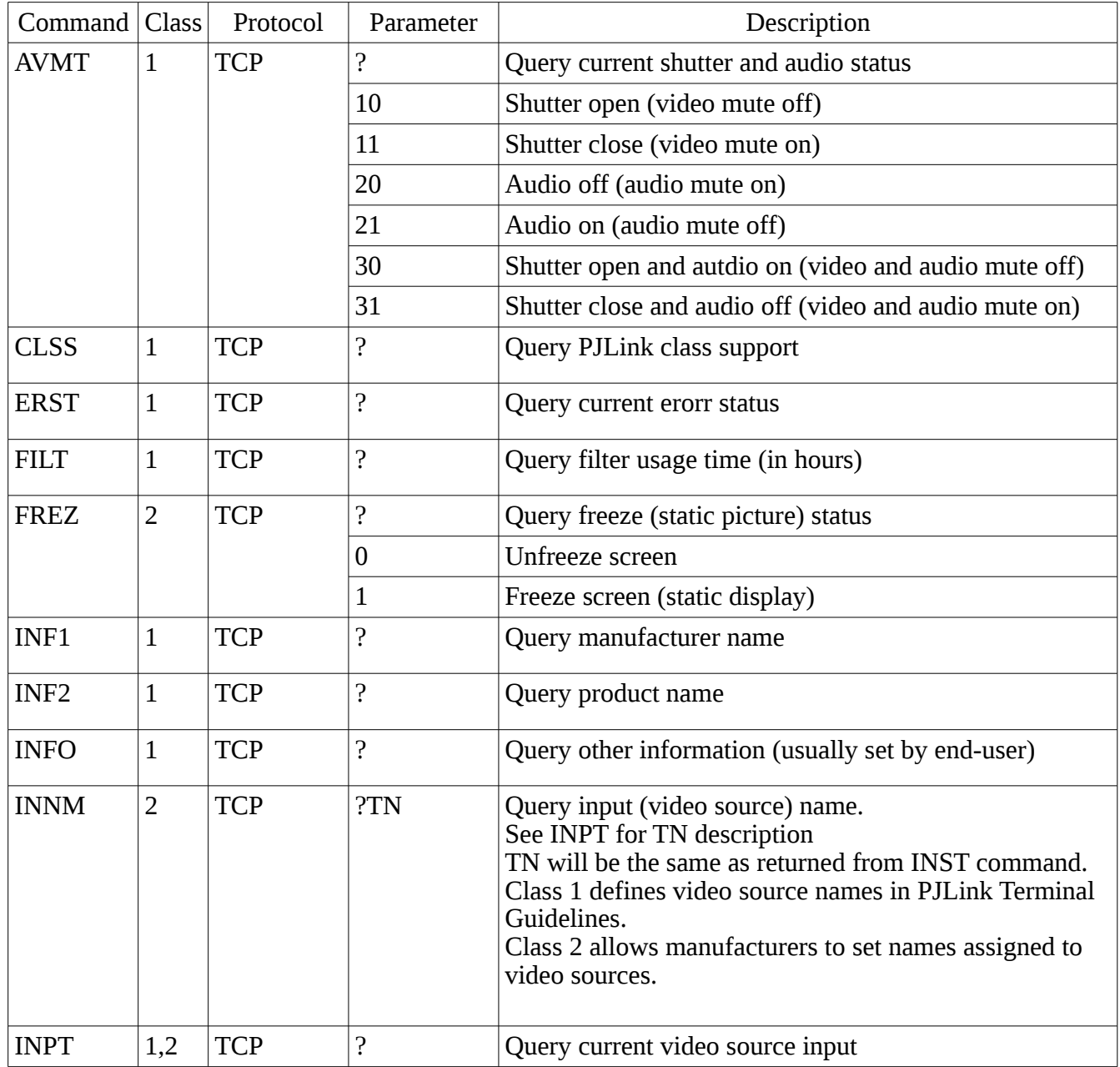

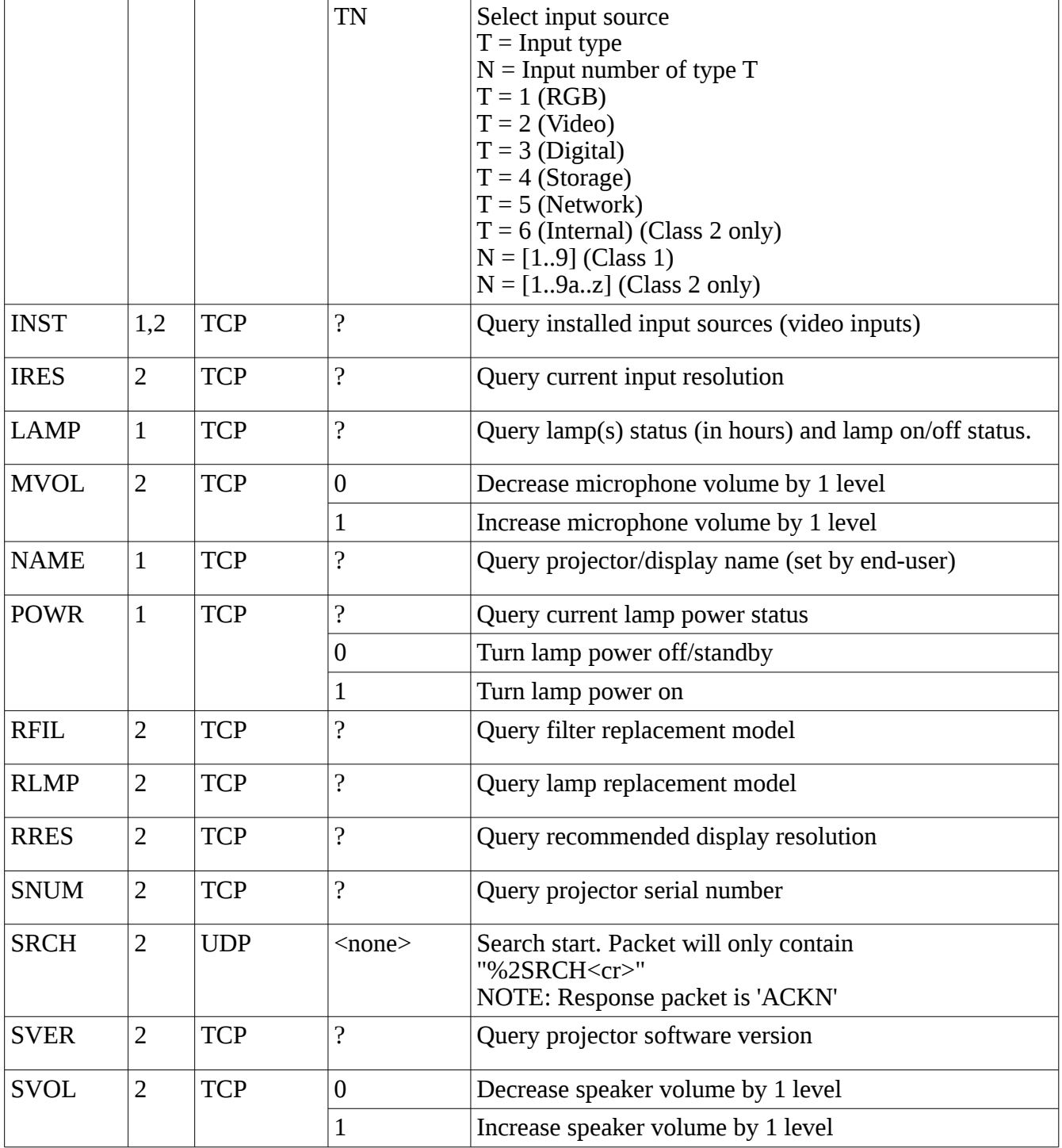

 $\overline{\phantom{0}}$ 

#### <span id="page-9-0"></span>**Response Detail**

The following table describes the replies that the controller can receive after sending the command:

- Reply: Reply from projector to controller
- Class: PJLink class of command
- Protocol: TCP or UDP
- Parameter: Parameter of command

Description: Description of command and parameter usage

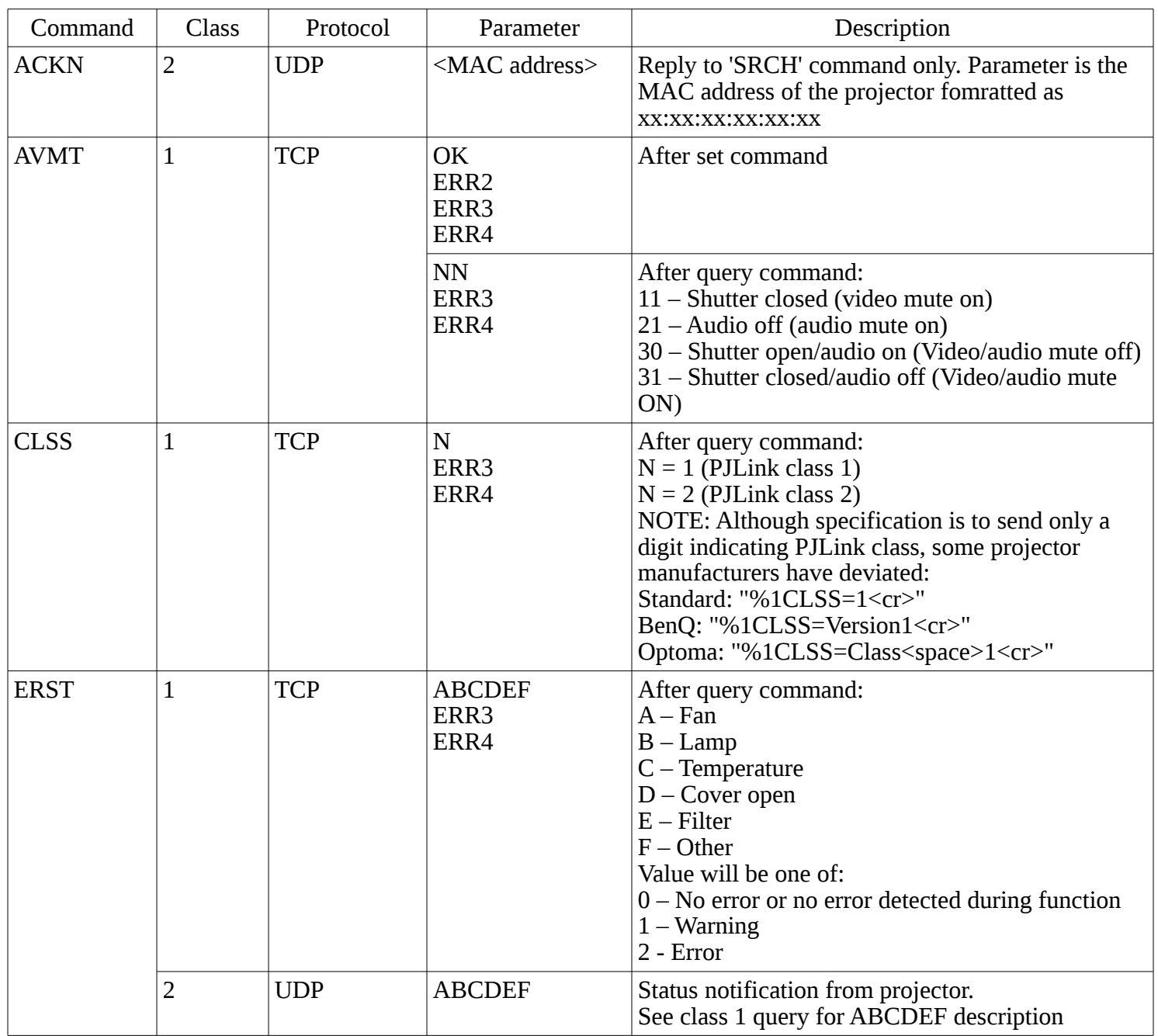

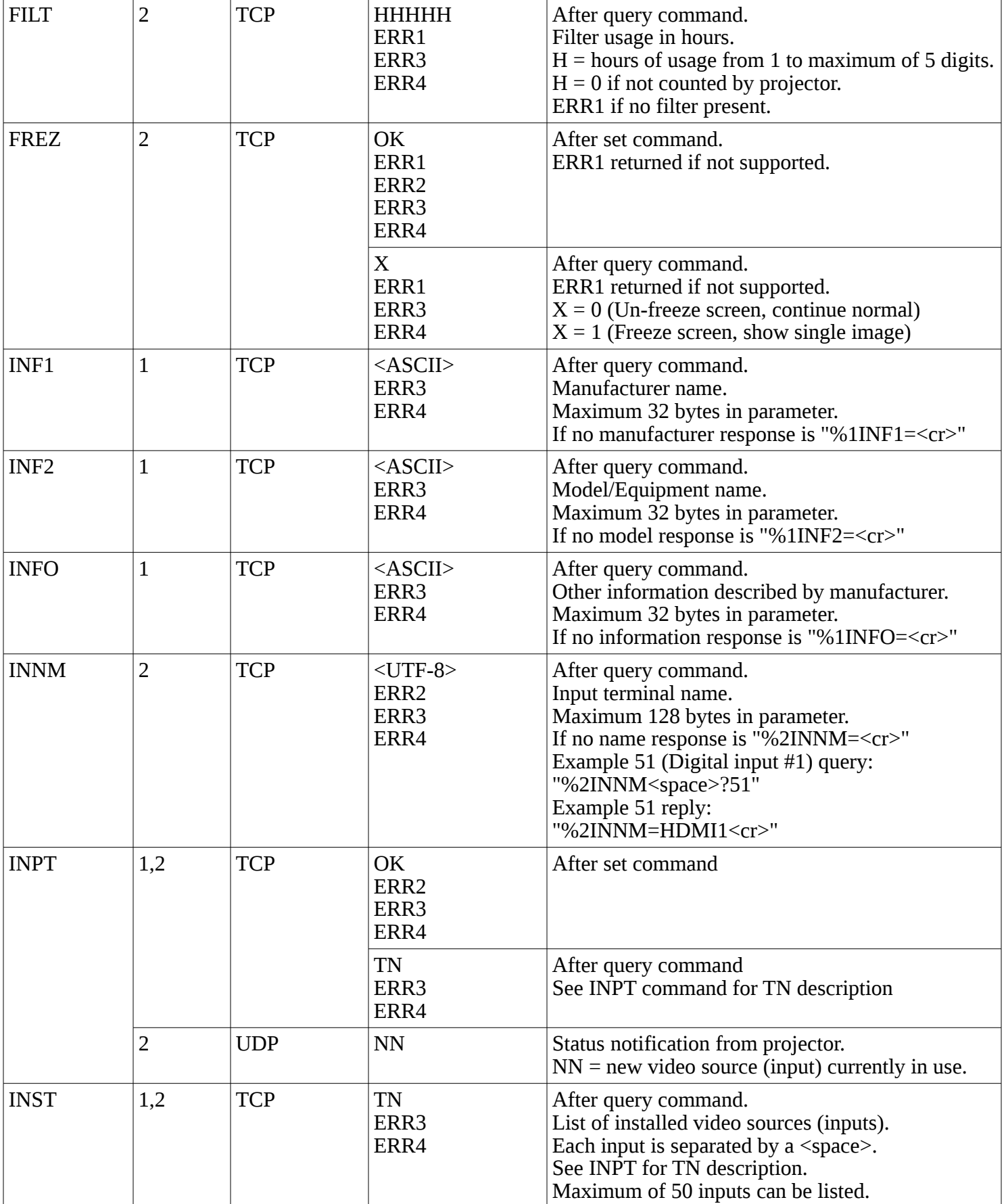

<u> a shekara ta 199</u>

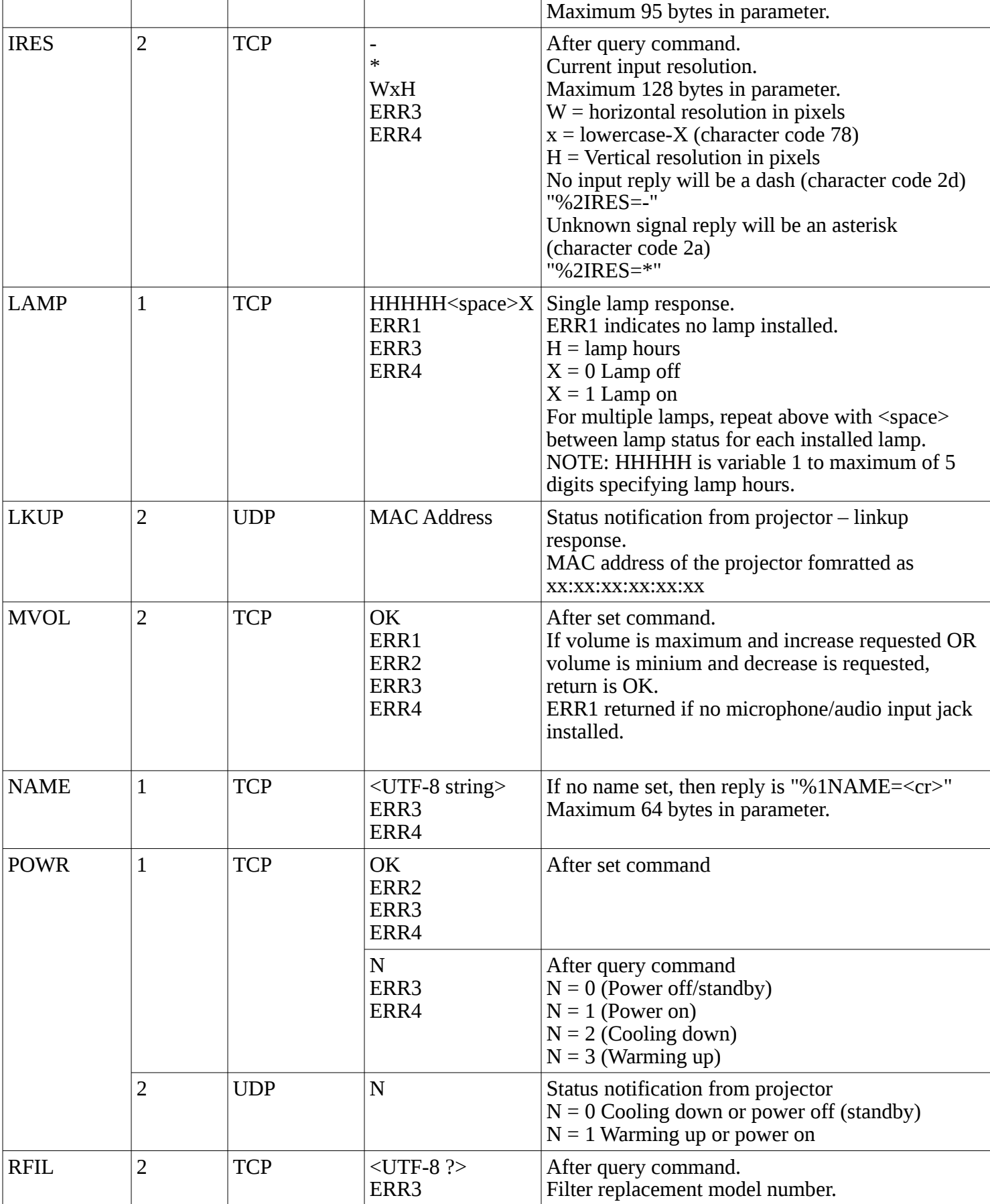

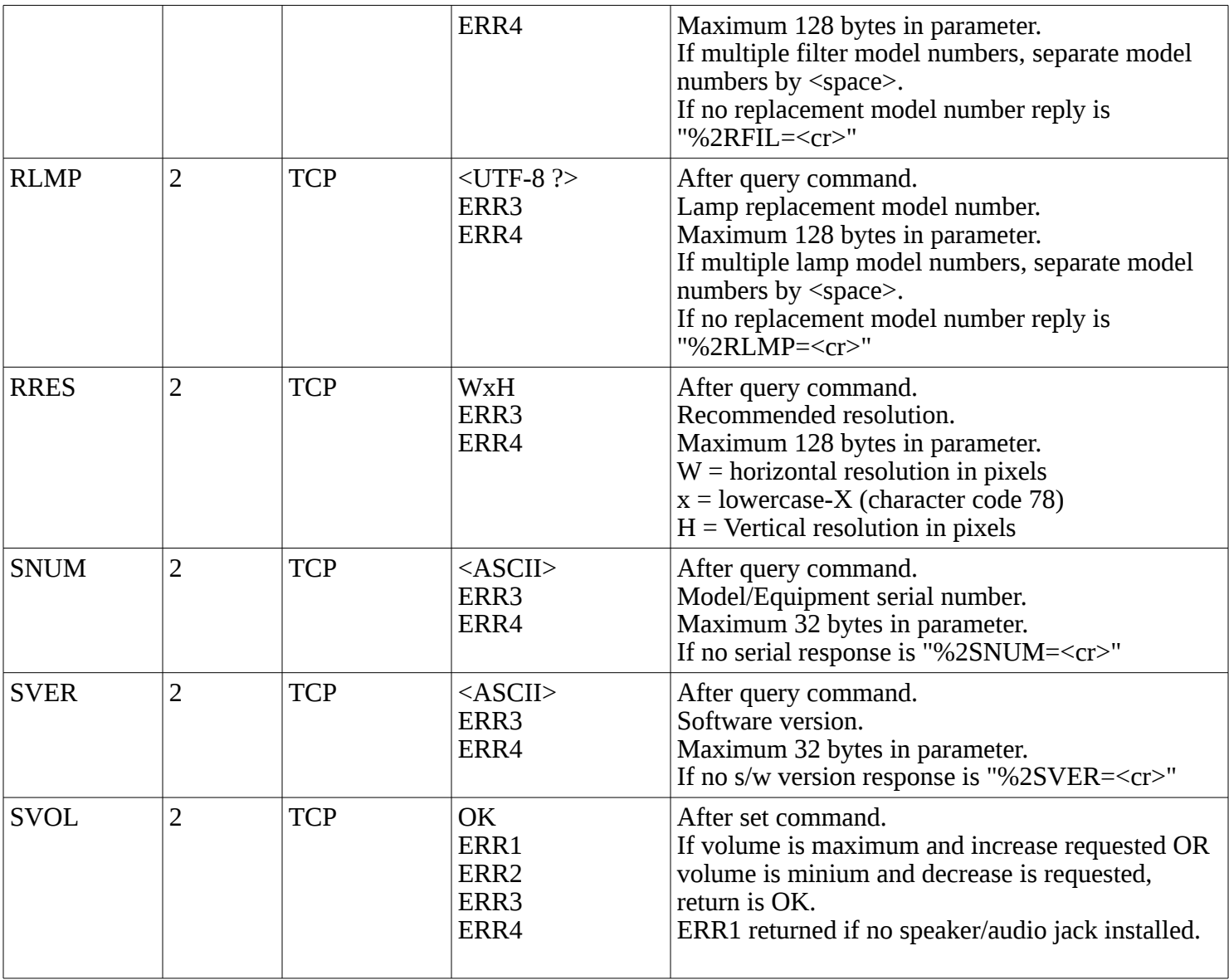

# <span id="page-13-2"></span>**Import/Export File Format**

Import and export of information about projectors will use XML format.

#### <span id="page-13-1"></span>**Manufacturer file format**

The PJLink format allows for defining characteristics of a projector for inclusion into the program. All tags/labels will be strings in lowercase.

#### <span id="page-13-0"></span>**Filename**

The file naming convention will be:

<manufacturer>.xml

where <manufacturer> will be lowercase manufacturer name as returned by the INF1 command. If there are spaces in the name, the spaces will be converted to underscores.

Example: Ricoh International

Filename: ricoh\_international.xml

#### <span id="page-14-0"></span>**File Structure**

```
<?xml version="1.0" encoding="utf-8"?>
<pjlink version="1.0">
     <manufacturer name="<str>">
         <model name="<str>" pjlink_class="<str>">
             <lamp model="<str>" count="<int>" />
             <filter model="<str>" count="<int>" />
             <input>
                 <installed list="<str>" />
                 <input_11 type="<str>">string</input_11>
                     ...
             </input>
         </model>
     </manufacturer>
</pjlink>
```
- pjlink Requried root element
	- version Version of PJLink XML file format (not PJLink class)
- manufacturer One manufacturer per file
	- name String name of manufacturer as returned from INF1 command
- model One or more model elelments per file
	- name String name of model as returned by INF2 commande
	- $\circ$  pjlink class Pjlink class projector supports
- lamp One element per model
	- model String replacement model as returned by RLMP
	- count Integer indicating number of lamps in projector
- filter One element per model
	- model String replacement model as returned by RFIL
- input One element per model. Video source inputs available to projector.
	- Installed One element per input
		- $\blacksquare$  list List of installed source inputs as returned by INST
	- $\degree$  input\_NN One or more entries with information about a specific input
		- $\blacksquare$  NN = input number as shown in installed- $>$ list
		- Class 1: Entry as defined by PJLink Terminal Guidelines
		- Class 2: Entry as returned by INNM command

#### <span id="page-15-0"></span>**File Example**

NOTE: File assumes Class 1 terminal so defined input types are describes as in PJLink Terminal Guidelines. Once I can find a Class 2 terminal I'll update to include how that would look.

```
<?xml version="1.0" encoding="utf-8"?>
<pjlink version="1.0">
     <manufacturer name="EIKI">
         <model name="LC100" pjlink_class="1">
             <lamp model="LC100 Lamp" count="1" />
             <filter model="LC100 Filter" count="1" />
             <input>
                 <installed list="11 12 21 22 23 31 32" />
                 <input_11 type="RGB">BNC</input_11>
                 <input_12 type="RGB">SCART</input_12>
                <input 21 type="Video">Composite RCA</input 21>
                 <input_22 type="Video">Composite BNC</input_22>
                 <input_23 type="Video">S-Terminal</input_22>
                 <input_31 type="Digital">HDMI</input_31>
                 <input_32 type="Digital">DVI</input_32>
             </input>
         </model>
         <model name="LC200" pjlink_class="1">
             <lamp model="LC200 Lamp" count="1" />
             <filter model="LC200 Filter" count="1" />
             <input>
                 <installed list="11 12 21 22 23 31 32" />
                 <input_11 type="RGB">BNC</input_11>
                 <input_12 type="RGB">SCART</input_12>
                 <input_21 type="Video">Composite RCA</input_21>
                 <input_22 type="Video">Composite BNC</input_22>
                 <input_23 type="Video">S-Terminal</input_22>
                 <input_31 type="Digital">HDMI</input_31>
                 <input_32 type="Digital">DVI</input_32>
             </input>
         </model>
     </manufacturer>
</pjlink>
```
#### <span id="page-16-0"></span>**Revisions**

2107-08-01 - Initial specifications

# <span id="page-17-0"></span>**Acknowledgements**

- [ASCII](https://en.wikipedia.org/wiki/ASCII)  American Standard Code for Information Interchange
- [Creative Commons](https://creativecommons.org/)  Maintains the CC license for creative works
- [IETF](https://www.ietf.org/)  Internet Engineering Task Force
- [JBMIA](http://www.jbmia.or.jp/english/)  Japan Business Machine Information Systems Industries Association
- [JSON](http://www.json.org/)  JavaScript Object Notation
- [OpenLP](https://openlp.org/)  Open Source church projection software
- [PJLink](http://pjlink.jbmia.org.jp/english/)  Unified standard for operating and conrtolling data projectors
- [PJLink Class 1](http://pjlink.jbmia.org.jp/english/dl_class1.html) Documentation
- [PJLink Class 2](http://pjlink.jbmia.org.jp/english/dl_class2.html) Documentation
- [Python](https://python.org/)  Cross-platform programming language
- [Python JSON](https://docs.python.org/3/library/json.html)  Python 3 JSON standard library module
- $P<sub>V</sub>Qt$  Python support for Qt application framework
- [Qt](htts://www.qt.io)  Appliication framework for Graphical User Interface (GUI)
- [W3C](https://www.w3.org/)  World Wide Web Consortium
- [XML](https://www.w3.org/TR/REC-xml/)  Extensible Markup Language